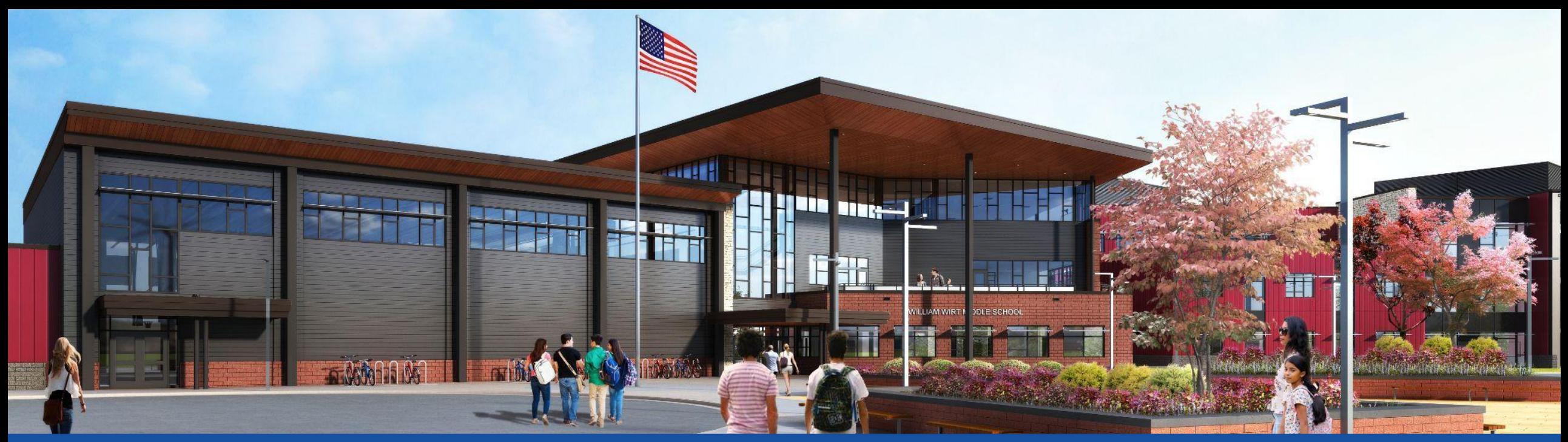

#### PGCPS . **ENGAGE . DESIGN . BUILD . COMMUNICATE** . PGCPS

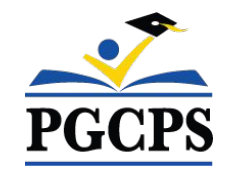

# **WILLIAM WIRT MIDDLE SCHOOL**

PROJECT UPDATE MEETING | APRIL 24th, 5:30 PM

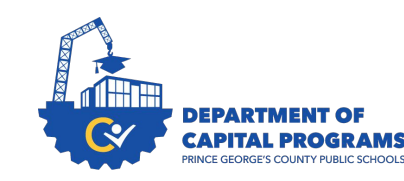

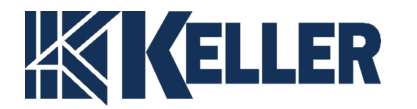

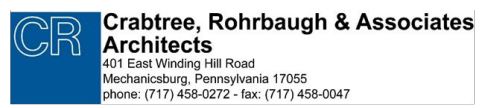

## **Simultaneous Interpretation**

#### **SPANISH:**

El servicio de interpretación simultánea está disponible en español. Haga clic en el icono del globo terráqueo en la parte inferior de la pantalla y seleccione **Spanish** (español).

#### **ARABIC:**

الترجمة الفوریة متوفرة باللغة العربیة۔ اضغط على ایقونة الكرة الأرضیة أسفل الشاشة وحدد العربیة۔

#### **DARI:**

ترجمھ ھمزمان بھ زبان دری موجود است. روی نماد کره در پایین صفحھ کلیک کنید و را انتخاب کنید. (ترجمھ بھ دری)

#### **PASHTO:**

په پښتو کې یو شان تفسیر شتون لري. د سکرین په پای کې د ګلوب عکس کلیک وکړئ او پښتو غوره کړئ. (په پښتو ژباړه)

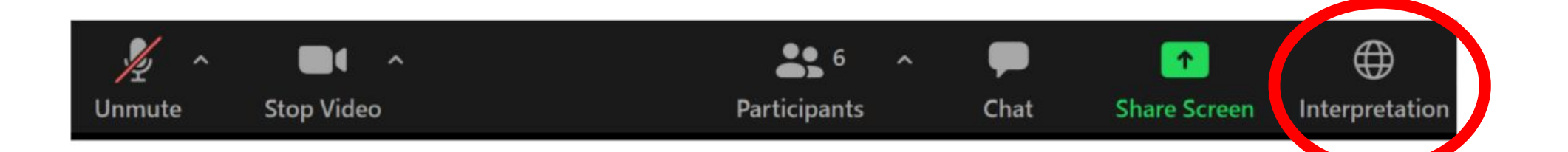

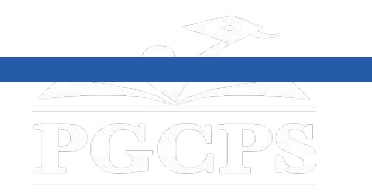

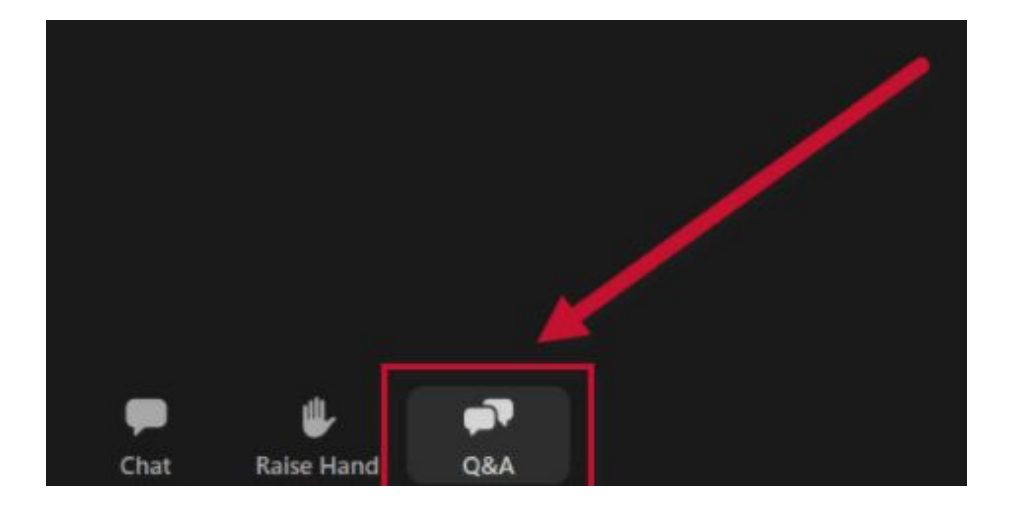

## **We value your input.**

- Please type your questions/comments in the Q&A area of Zoom.
- Questions and answers from this town hall will be posted on the school project page at [bit.ly/DCP-WilliamWirt](http://bit.ly/DCP-WilliamWirt).

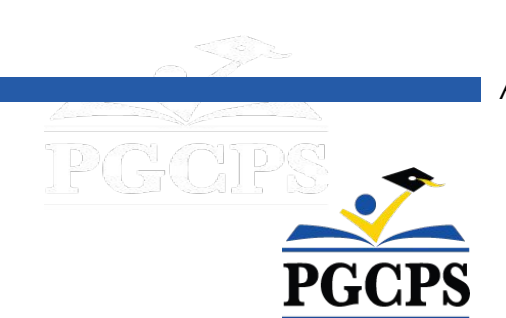

### **Our Commitment**

PGCPS is moving swiftly to deliver safe, state-of-the-art, and sustainable learning environments for our students, teachers, and communities.

Through a three-pronged approach, traditional Capital Improvement, Staged Renovations, and the nation's first Public School P3 Design-Build-Maintain approach, otherwise known as the Blueprint Schools Program, we're on track to deliver over 25 modernized school facilities in just 10 years.

**The Mode** 

**INTER** 

圖

## **Agenda**

- Team Introductions
- Project Scope and Phasing Review

5

5

- Project Timeline Review
- Construction Update
- Q&A

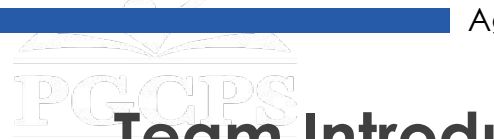

## **Team Introductions**

#### **PGCPS Department of Capital Programs**

- **● Dr. Charoscar Coleman,** *Chief Operating Officer*
- **● Jason Washington**, *Associate Superintendent of Supporting Services*
- **● Shayla Jackson**, *Director*
- **● Ricardo Smith,** *Fiscal Supervisor*
- **● Will Smith**, *Project Management Supervisor*
- **● Henry Lewis**, *Project Manager*

#### **Keller Brothers**

- **● Justin Short**, *Project Executive*
- **● Brad Meyer**, *Project Manager*

#### **Crabtree, Rohrbaugh & Associates Architects**

**● Seth Wentz**, *Project Architect*

#### **William Wirt Middle School**

- **● Rhonda Simley**, *Principal*
- *●* **Nancy Riley,** *Move Manager*
- *●* **Diamante Calloway,** *Move Manager*
- *●* **Loretta White,** *New Schools Liaison*

#### **PGCPS Office of Transportation**

**● Keba Baldwin**, *Director*

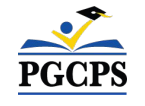

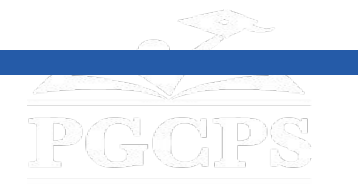

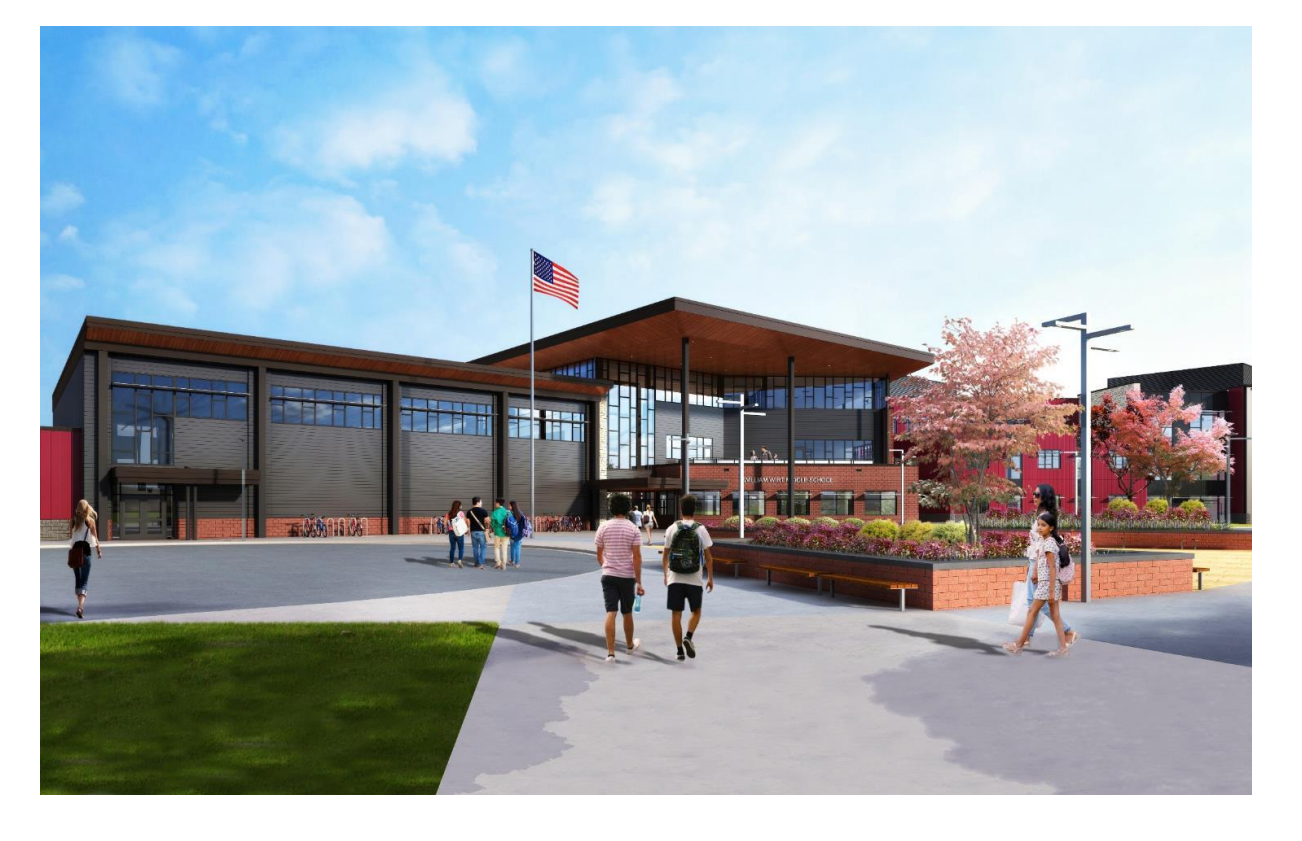

### **Project Scope**

The Replacement of the William Wirt Middle School for Prince George's County Public Schools in Riverdale, Maryland. The Project consists of the construction of a new school facility, associated site work, and the demolition of the existing school. The Project will be performed in four main phases that will generally be performed sequentially.

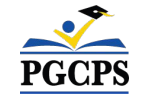

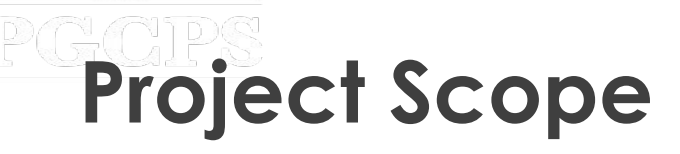

### **Project Phases**

**Phase 1** consists of the relocation of the existing modular classrooms, installation of sediment and erosion controls, installation of new utilities to the new school building, and some site work.

**Phase 2** includes the construction of the new school building and is constructed in conjunction with the progression of Phase 1 site work. Upon completion of the new school and Phase 1 site work adjacent to the new building, the Owner can utilize the new facility and vacate the existing school building.

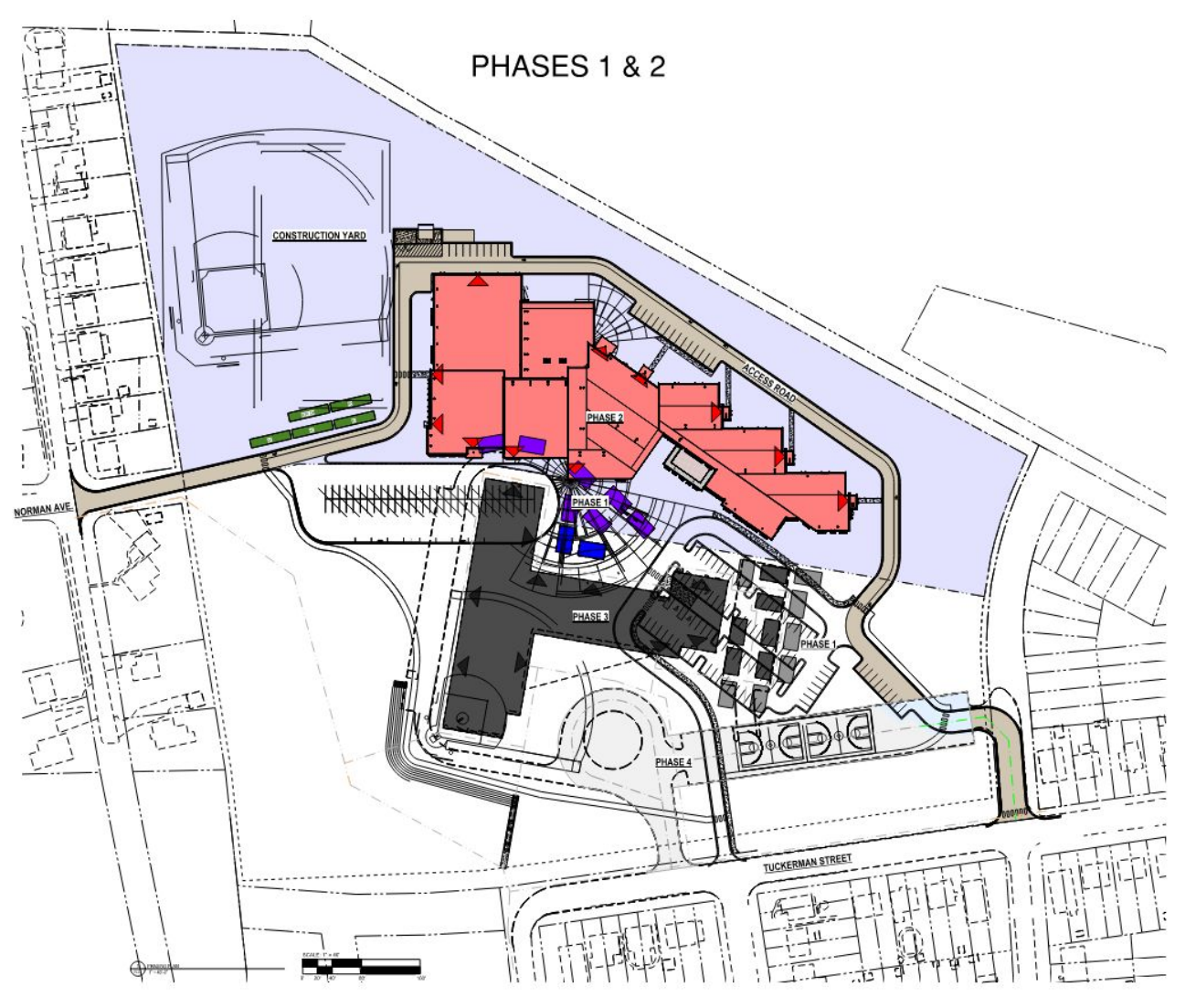

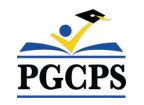

# **Project Scope**

## **Project Phases**

**Phase 3** consists of utility disconnects and demolition of the existing school building.

**Phase 4** includes the completion of all site work including completion of the installation of the stormwater system, bio-retention structures, a new ball field, amphitheater seating, new bus loop, newly paved surface play courts, fencing, and a new parking lot with access to Tuckerman Street.

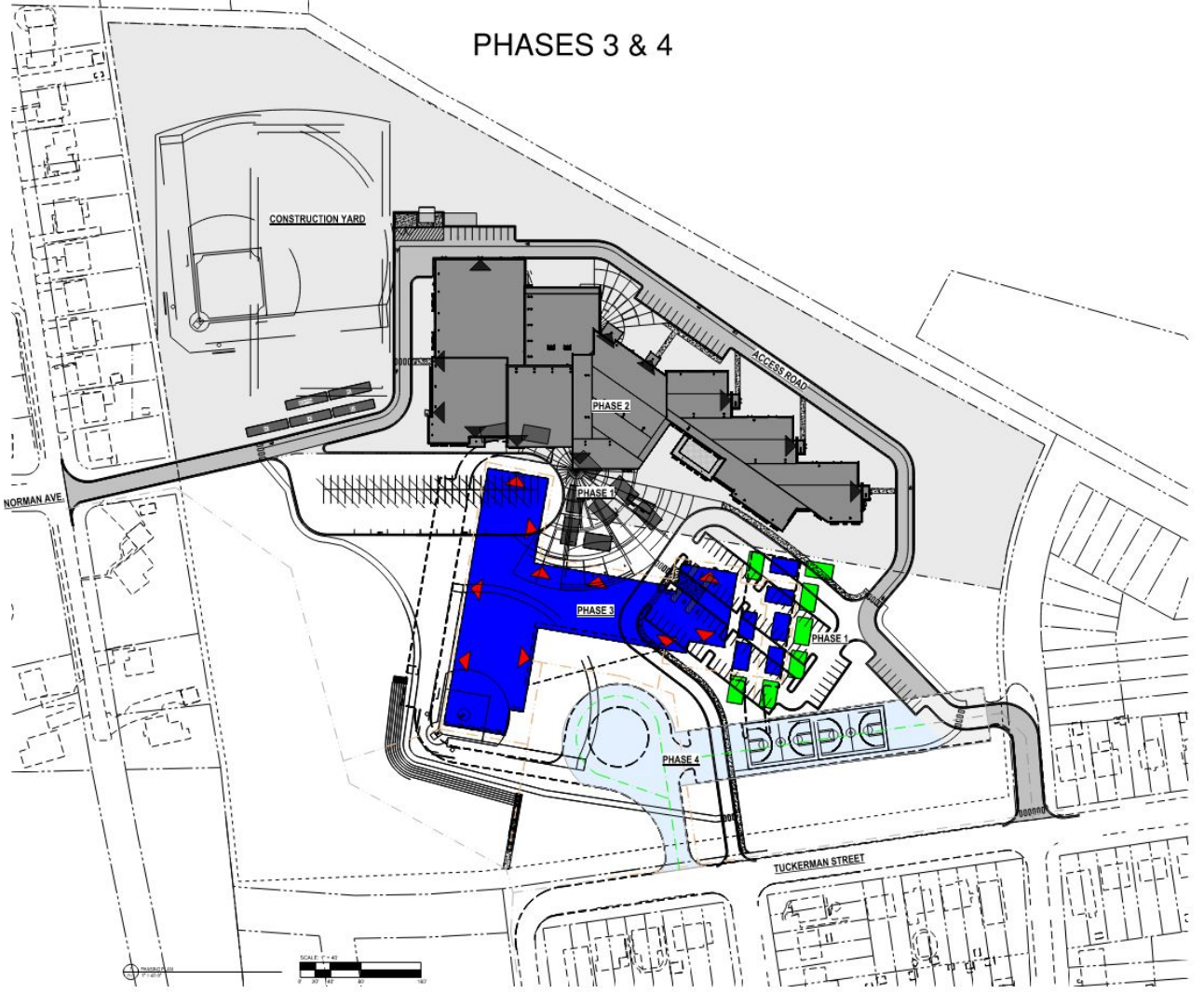

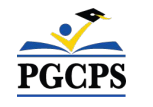

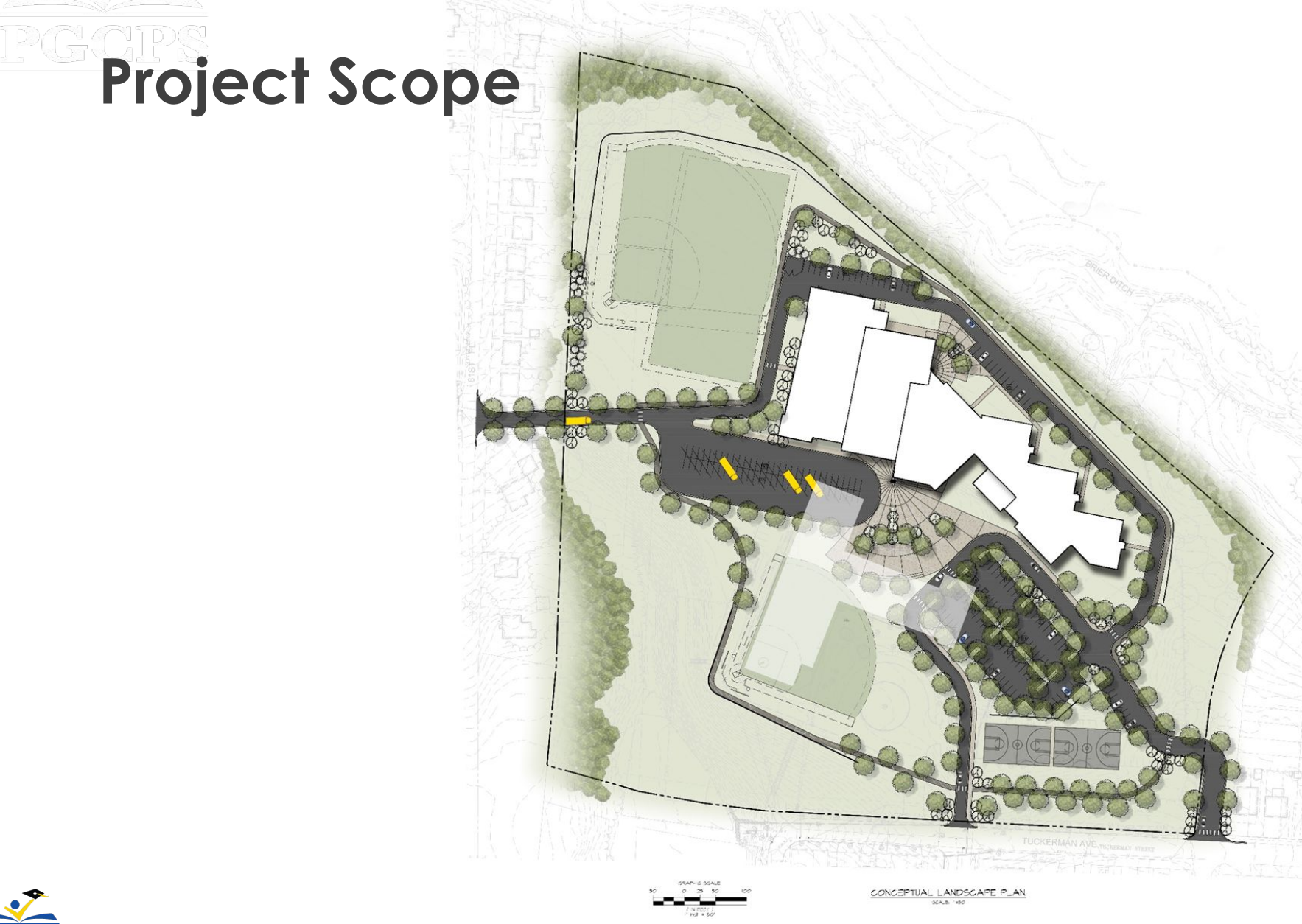

*Site Plan*

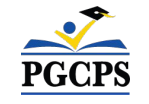

*Site Plan*

63rd AVE.

**Project Scope GRAPHIC LEGEND BASEBALL MAIN ENTRY / VISITOR ENTRY SECONDARY ENTRY / BUS ENTRY** SOCCER 1 STORY **COMMUNITY USE ENTRY & PARKING**  $1\frac{1}{2}$ **STORY REAR ENTRY NORMAN AVE.** 3 STORY **BUS DROP-OFF PARENT DROP-OFF CONTINUE DELIVERIES** SOFTBALL **WASTE STORAGE CONTRACTOR TRAFFIC GATE FUTSAL TUCKERMAN ST.** 

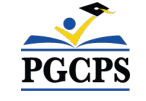

63rd PL.

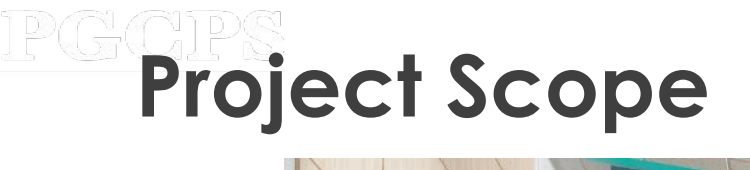

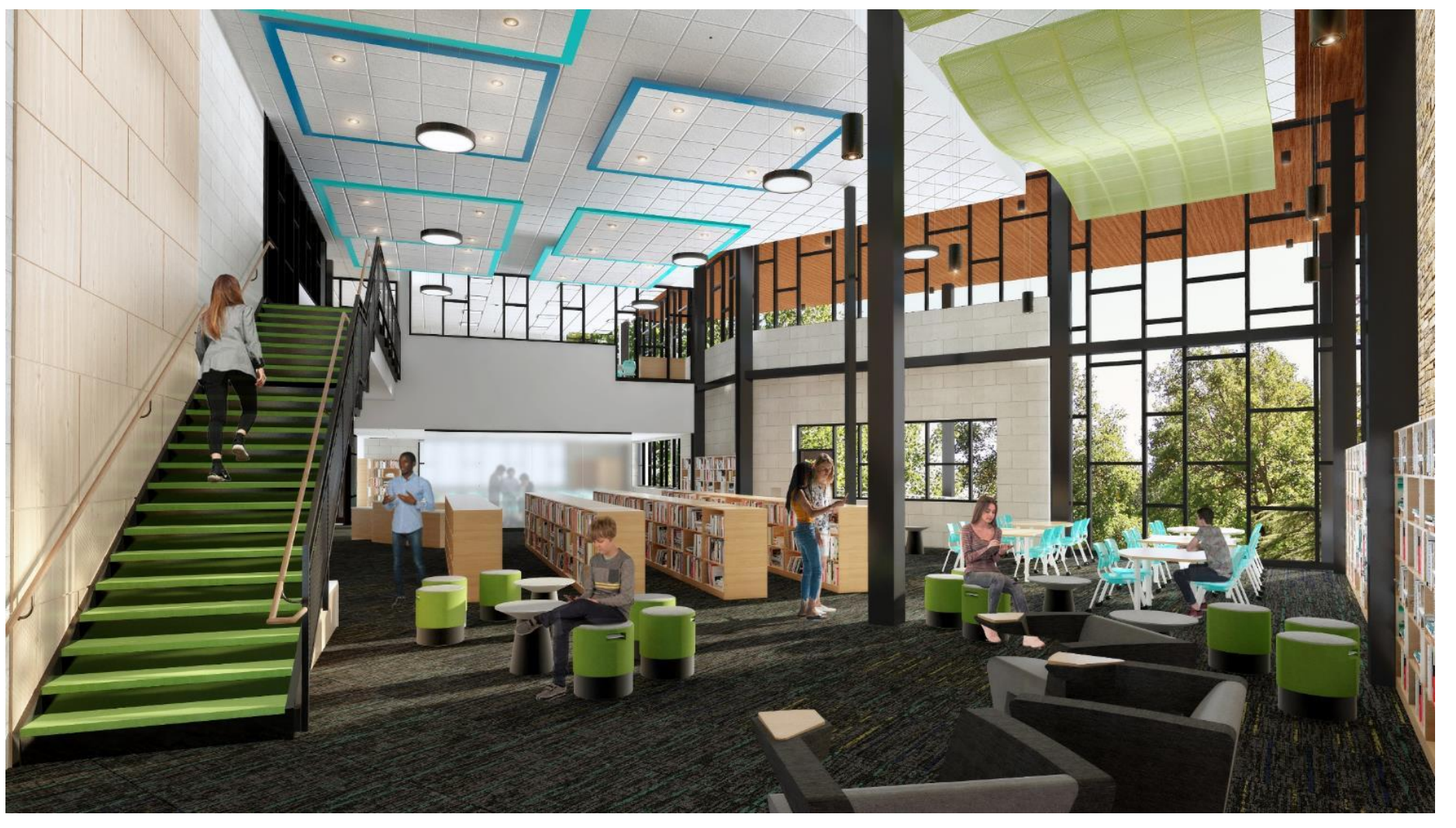

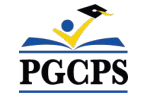

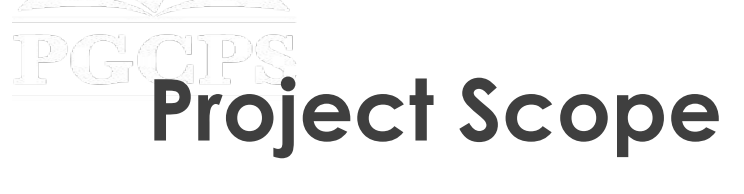

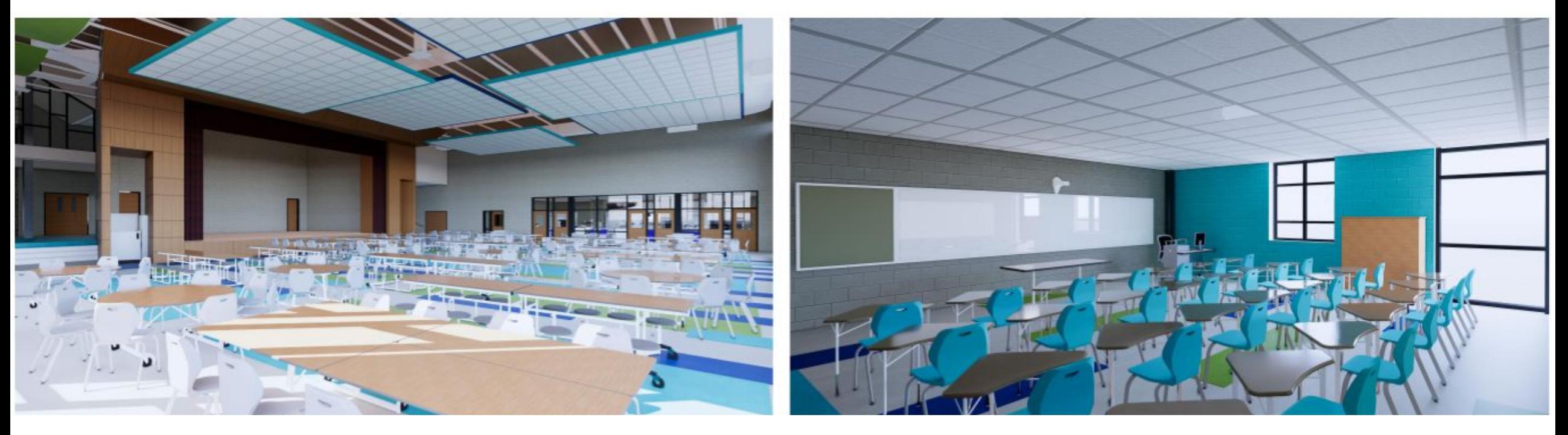

*Cafeteria Typical Classroom*

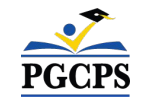

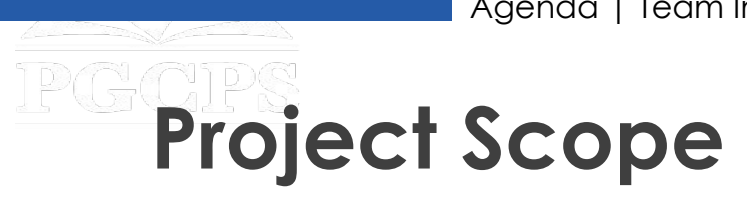

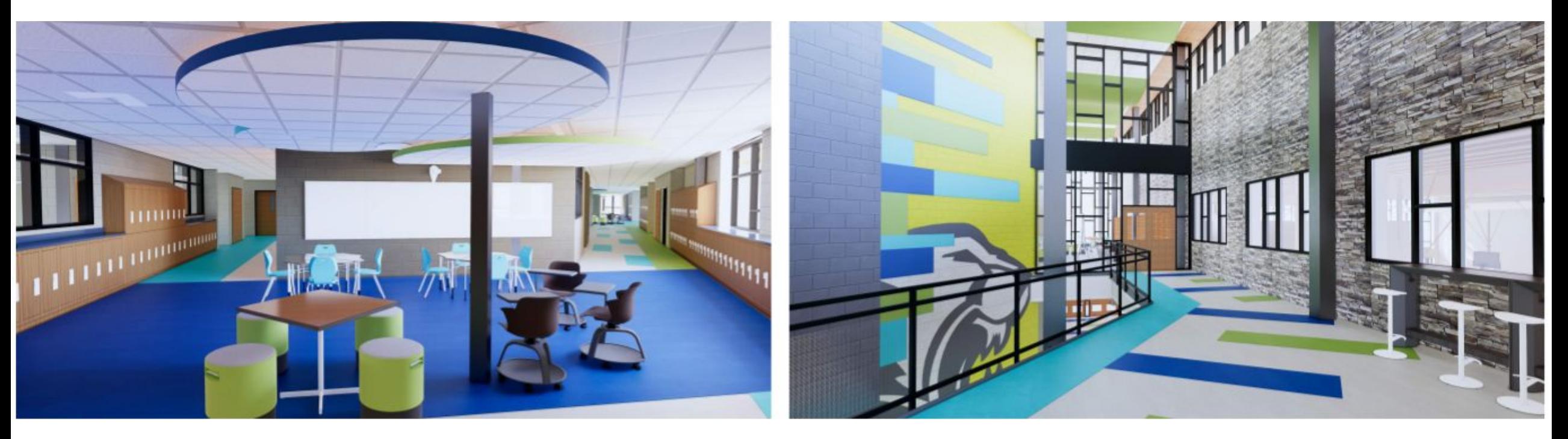

*Collaboration Space 2nd Floor Lobby*

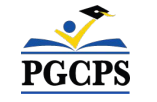

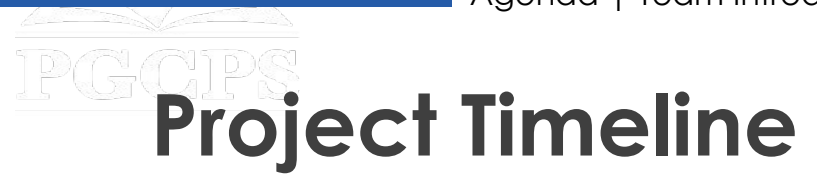

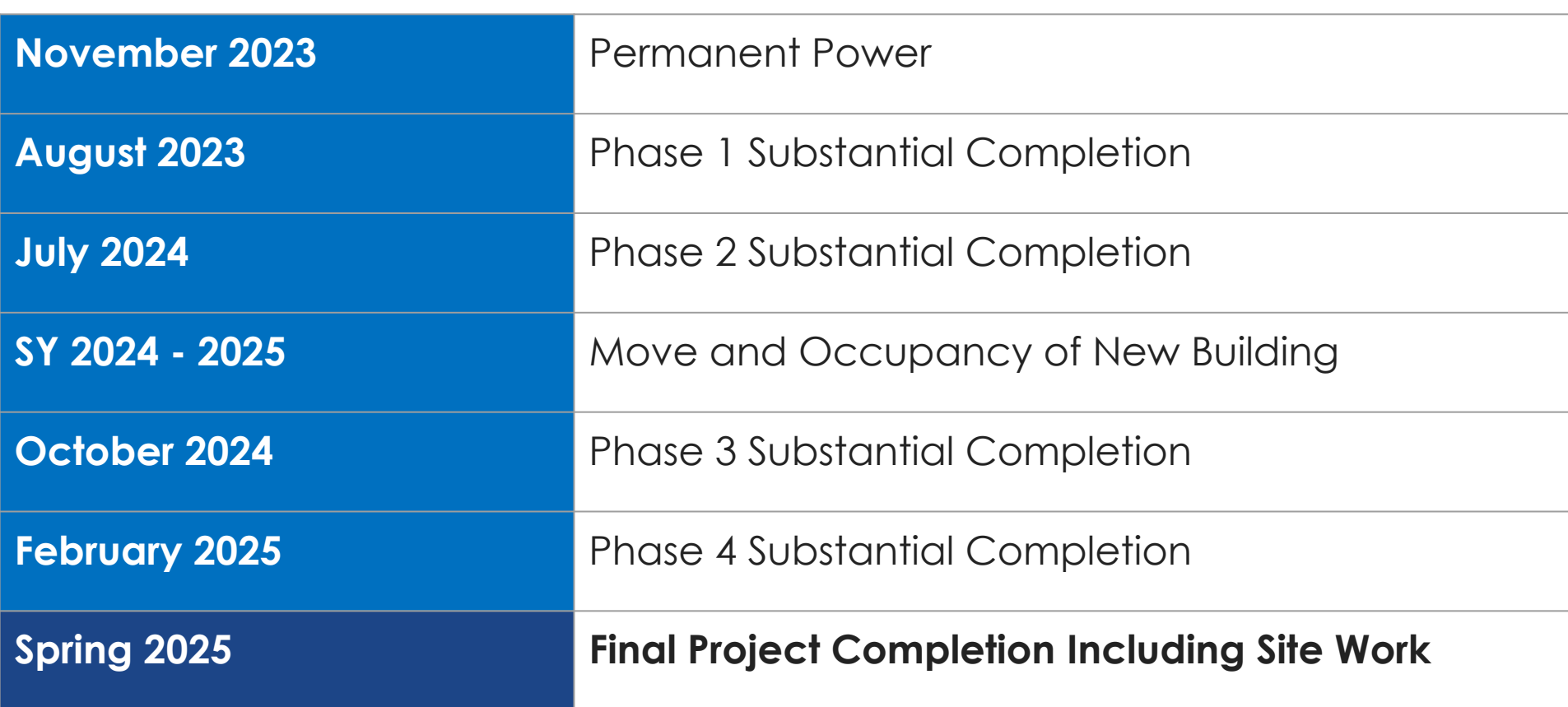

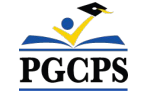

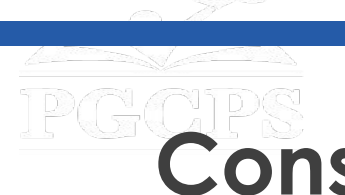

# **Construction Overview**

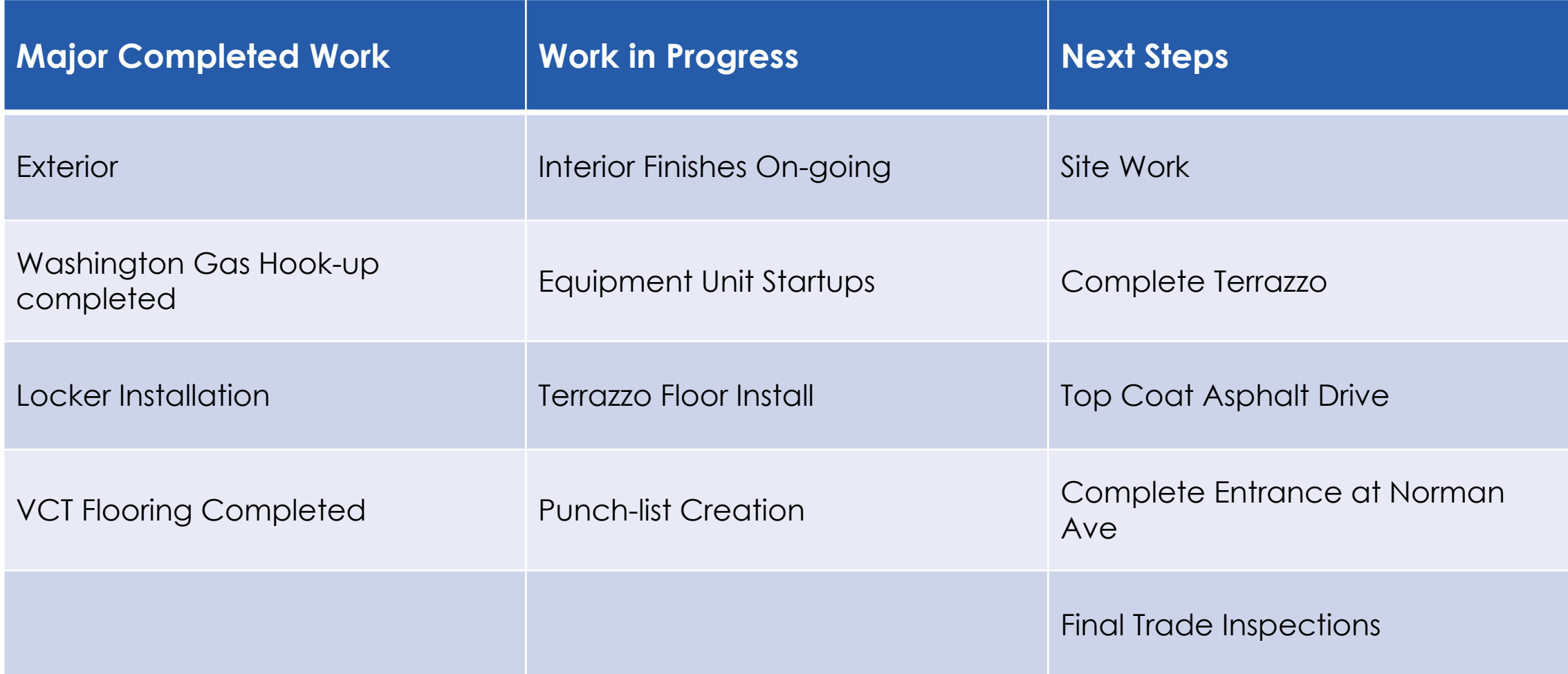

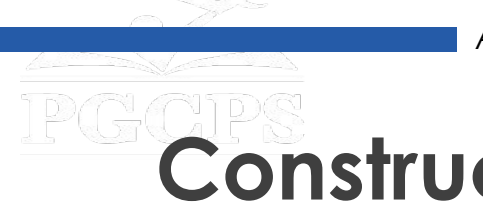

## **Construction Overview**

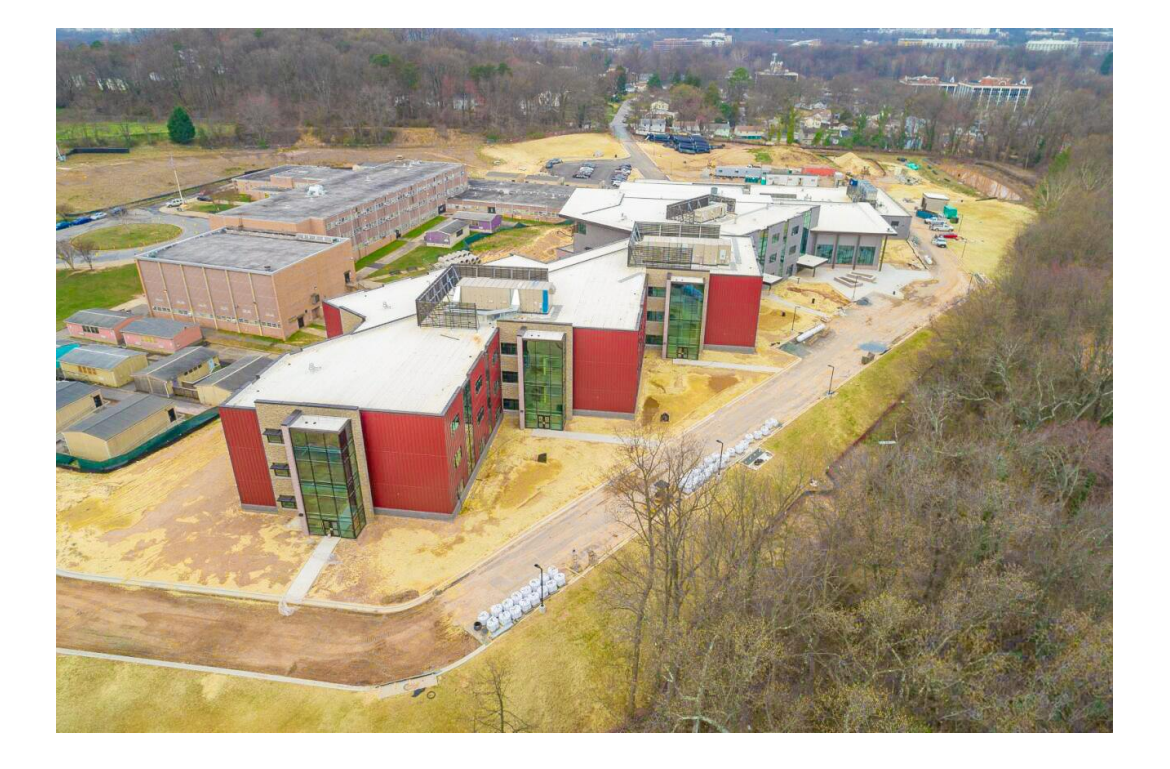

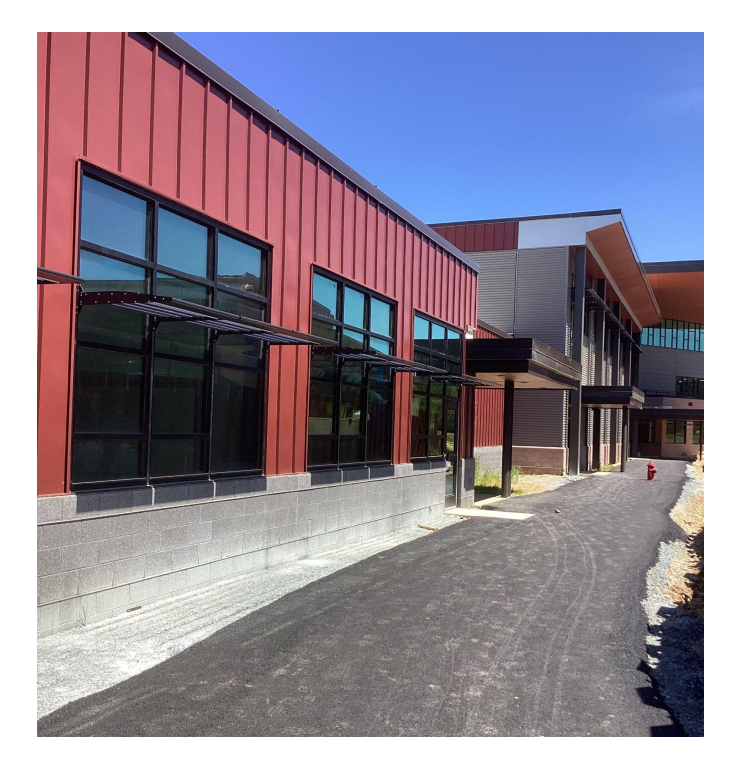

#### *Aerial View of New Facility*

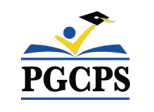

#### *Temporary Walkway to Entrance of School*

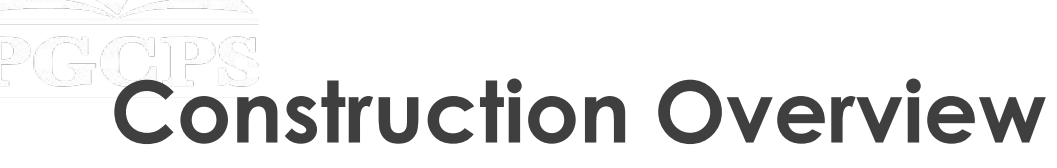

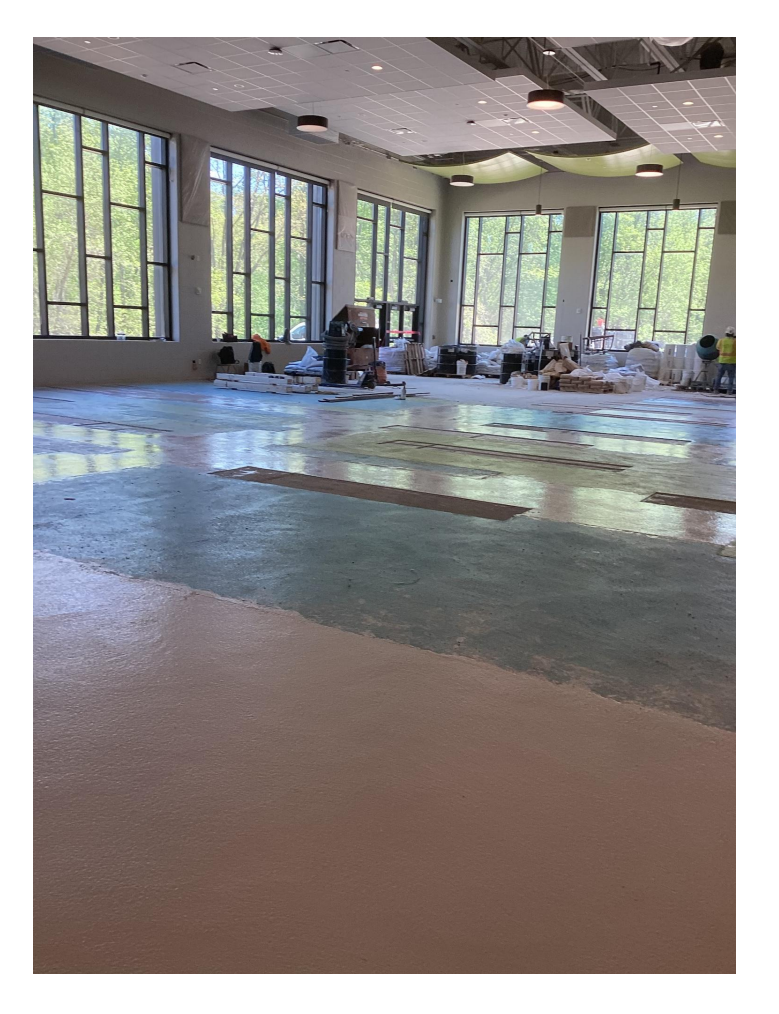

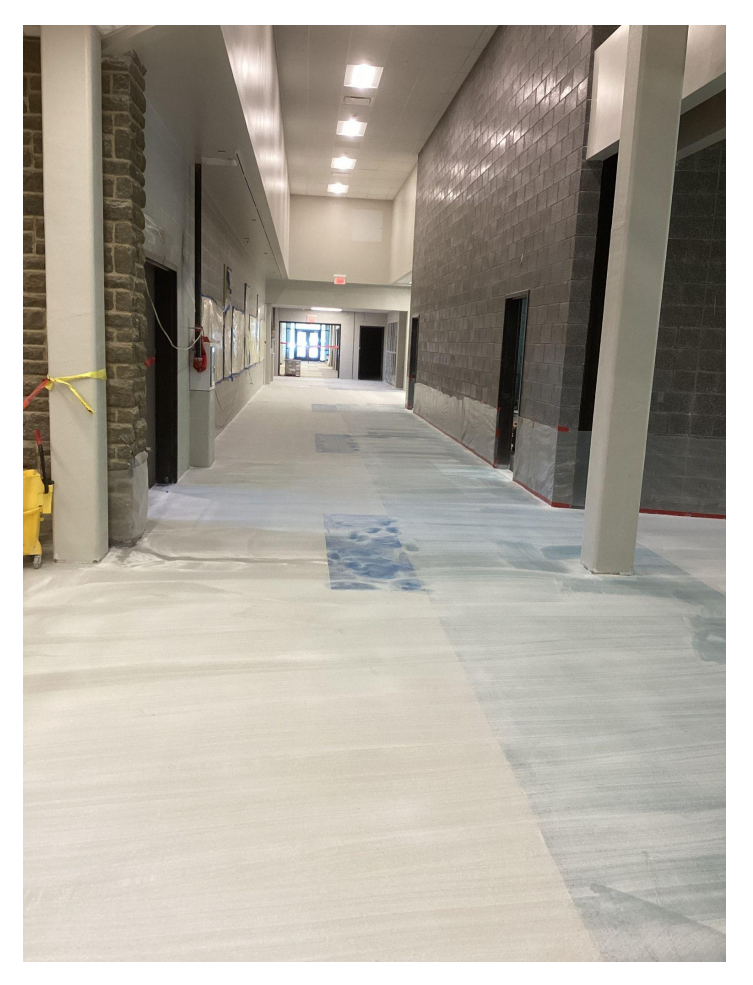

*Ongoing Corridor Terrazzo Installation*

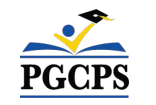

*Cafeteria Terrazzo Installation* 

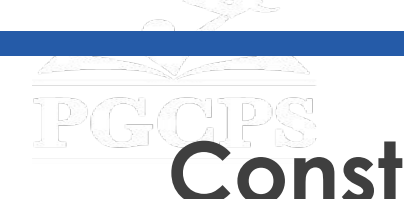

## **Construction Overview**

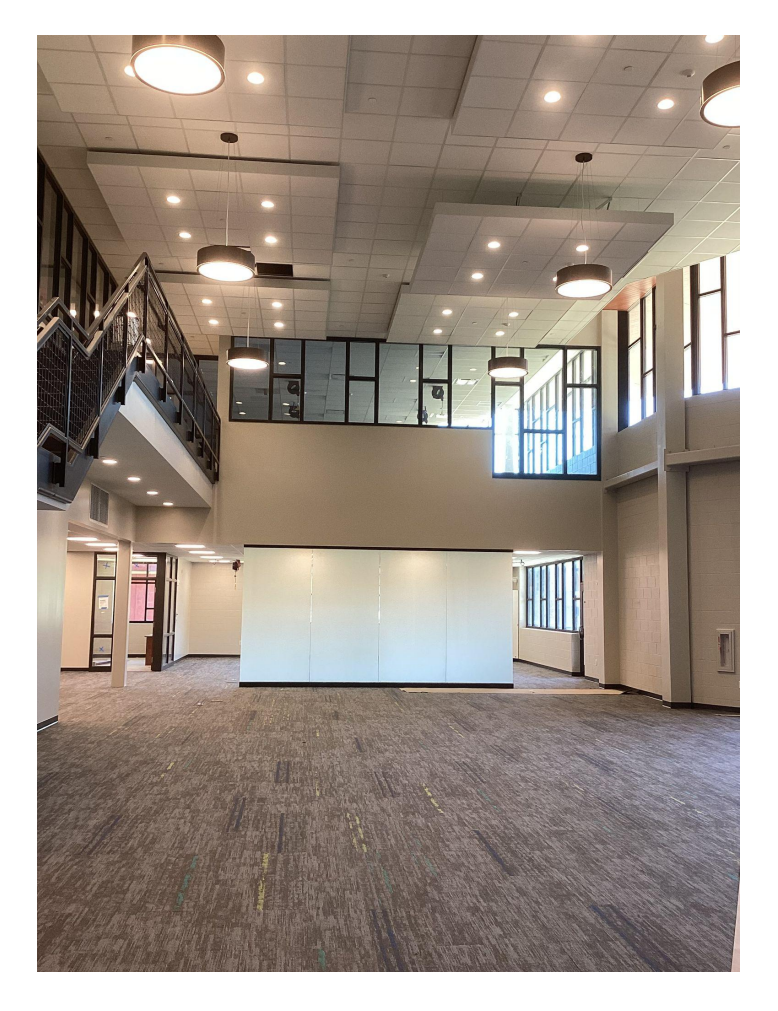

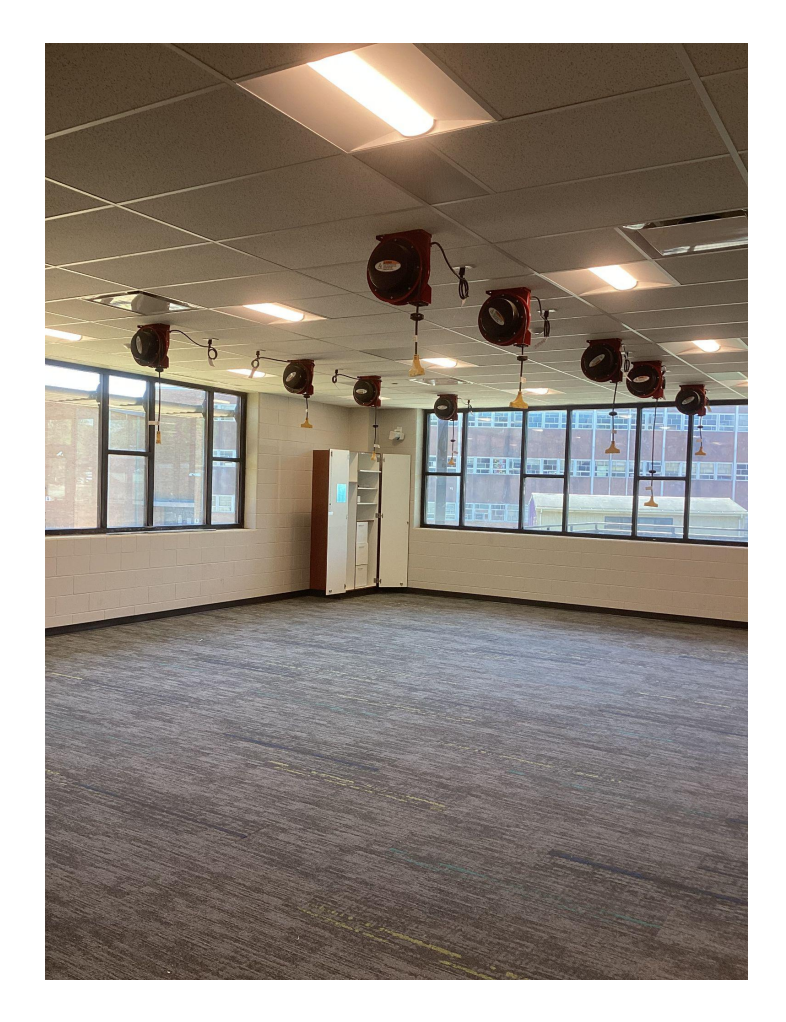

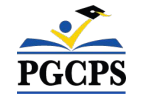

*Media Center* 

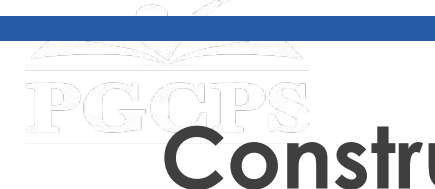

## **Construction Overview**

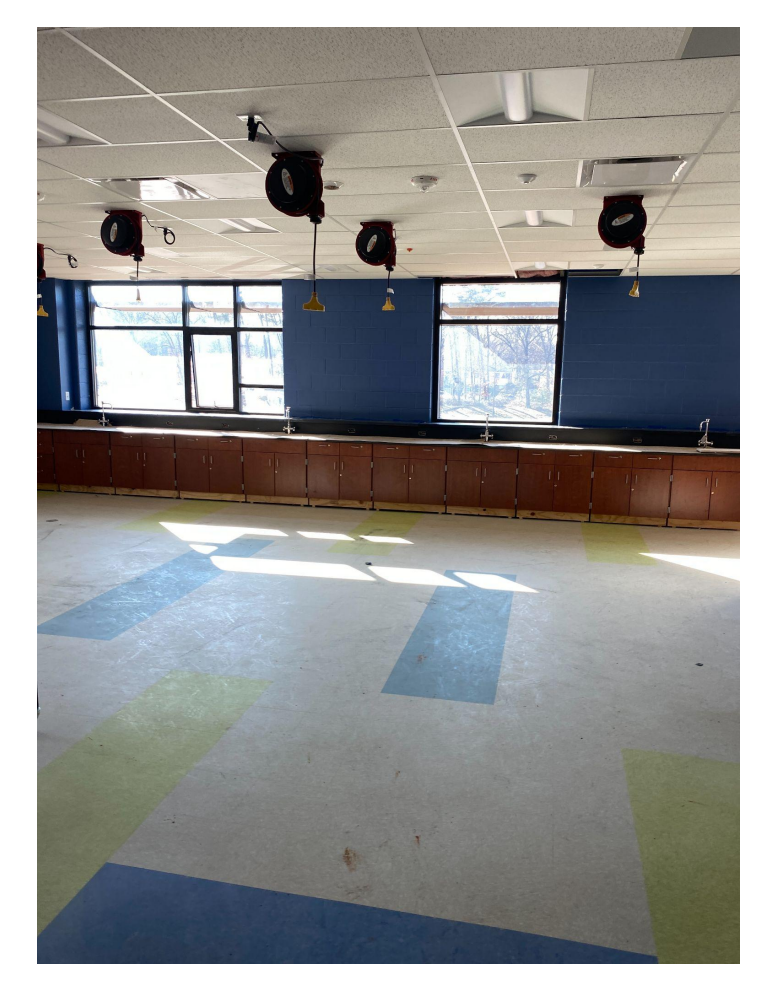

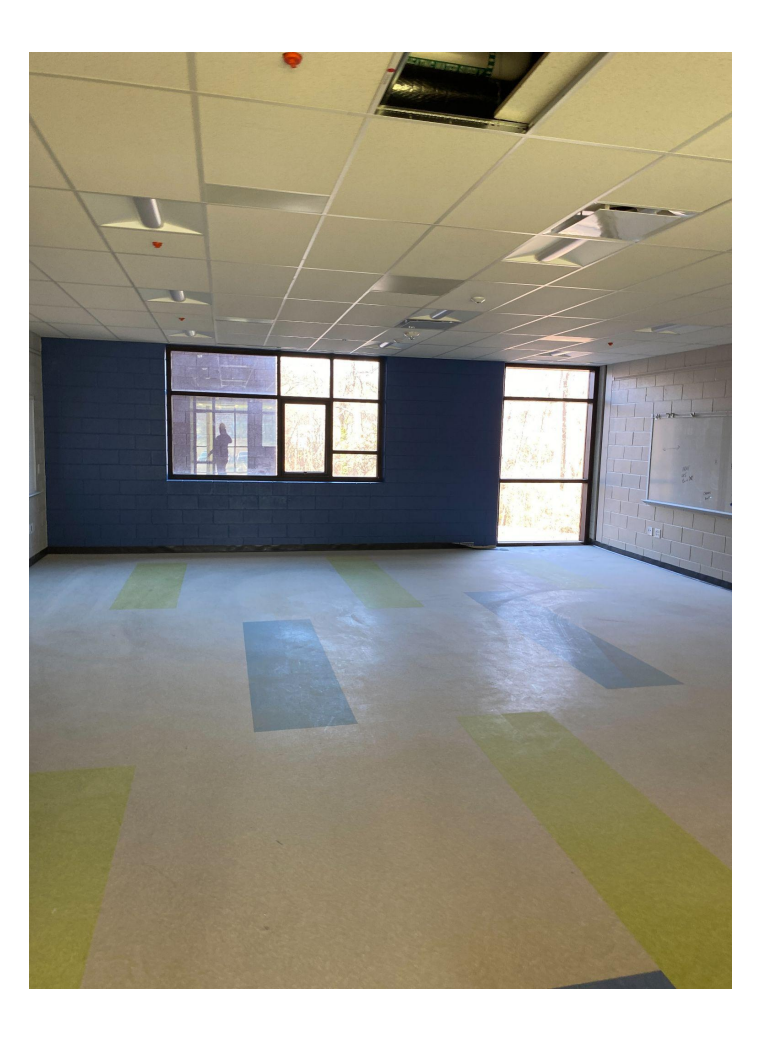

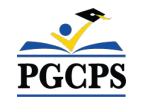

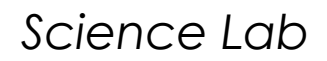

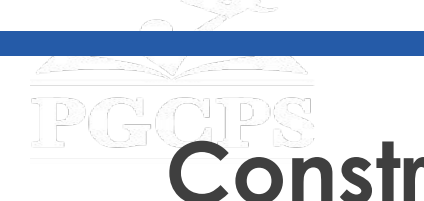

**Construction Overview** 

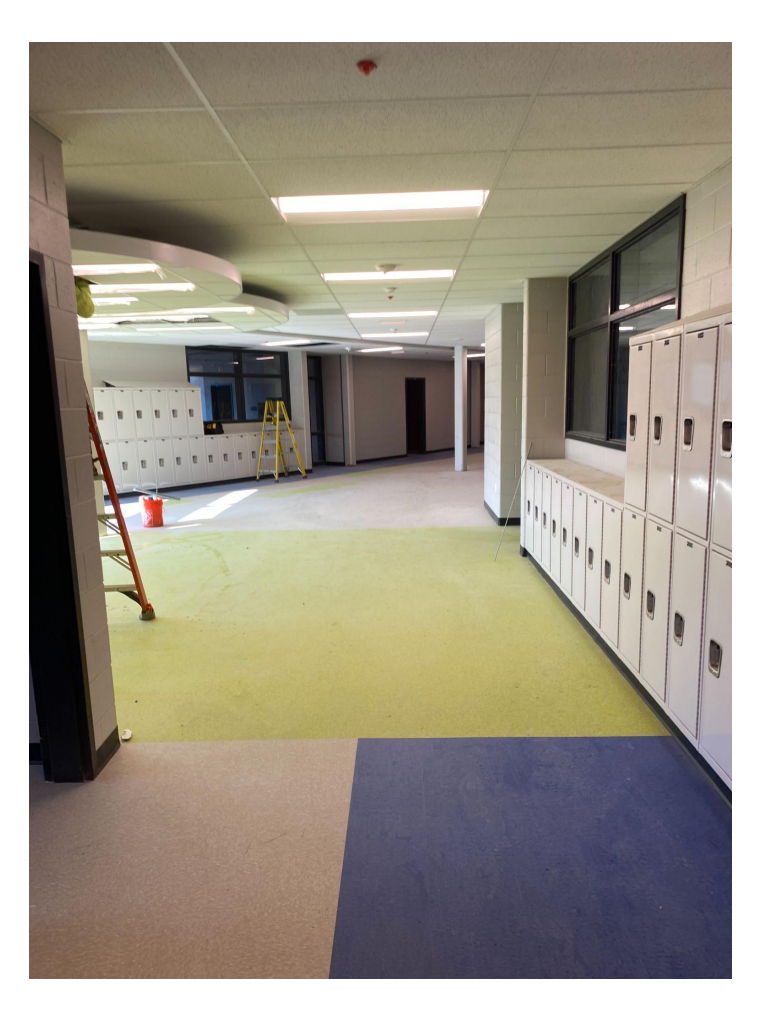

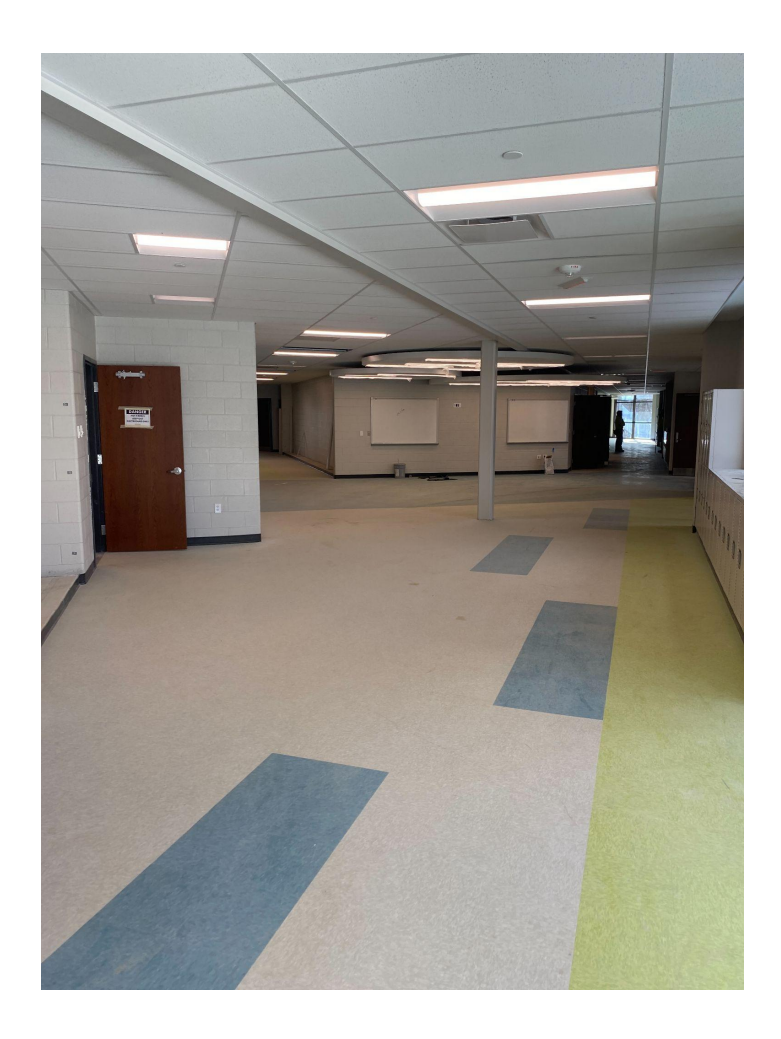

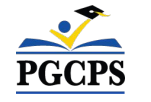

*Corridor and Extending Learning Space*

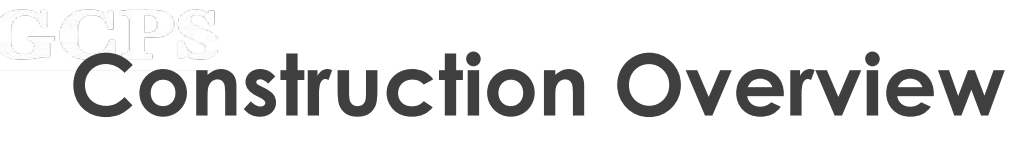

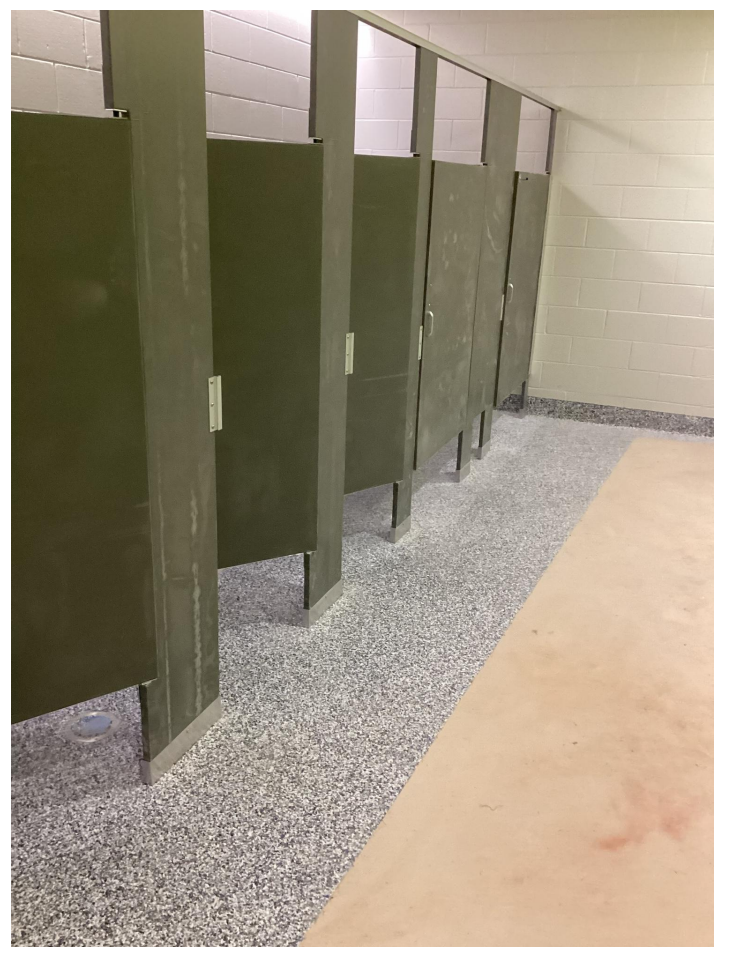

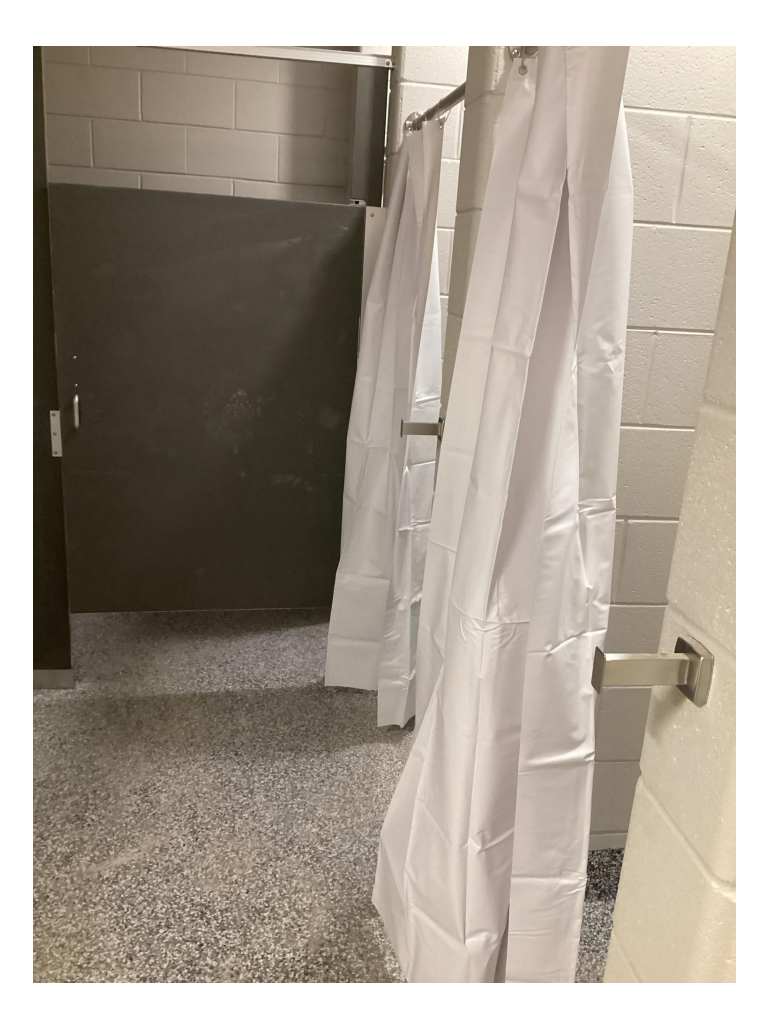

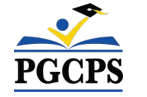

*Bathroom Flooring and Partitions*

*Bathroom Showers*

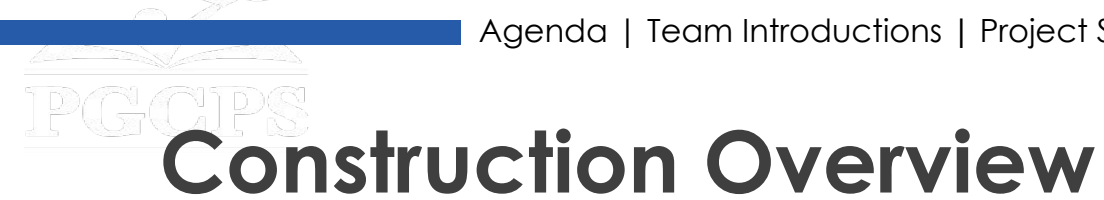

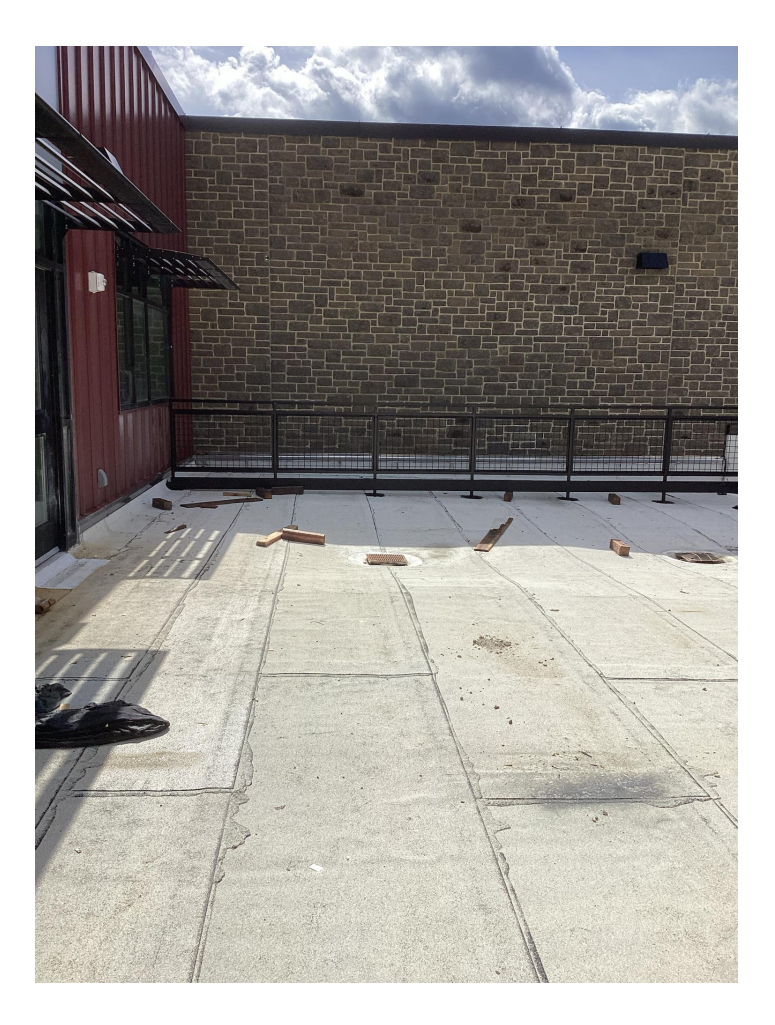

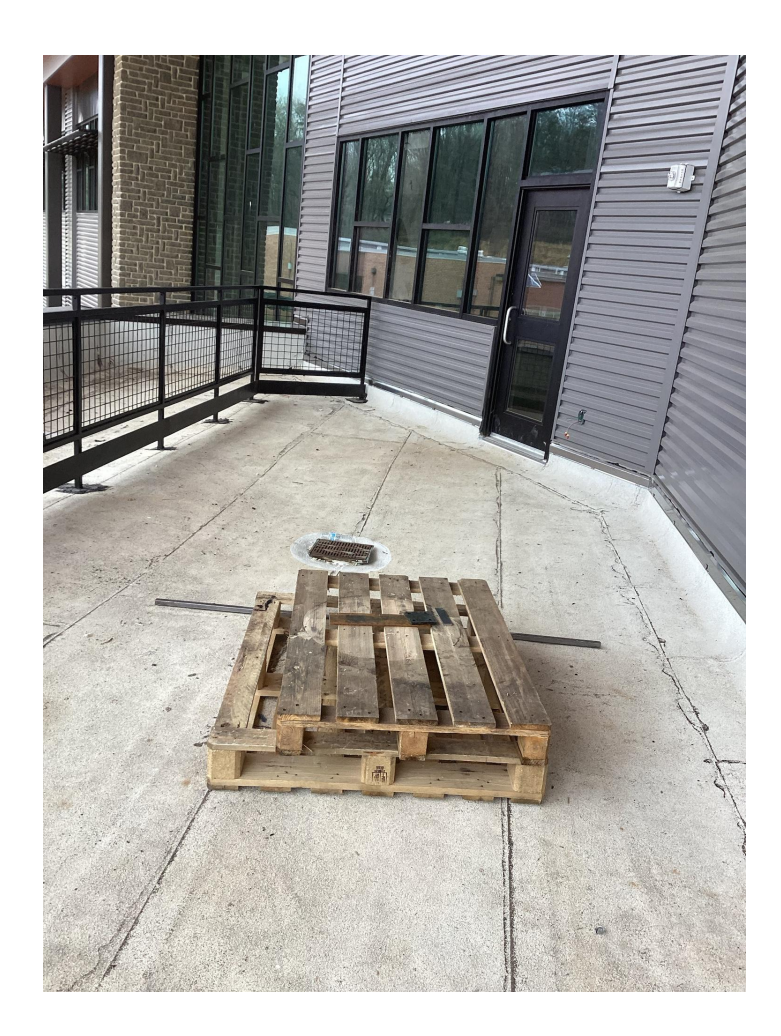

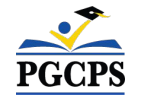

*Roof Terrace Railings* 

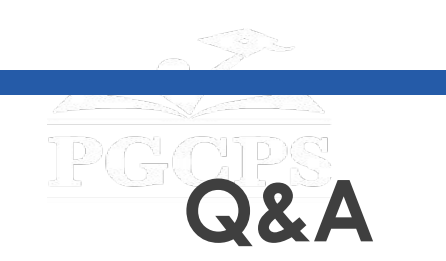

#### **Please type your questions/comments in the Q&A area of Zoom.**

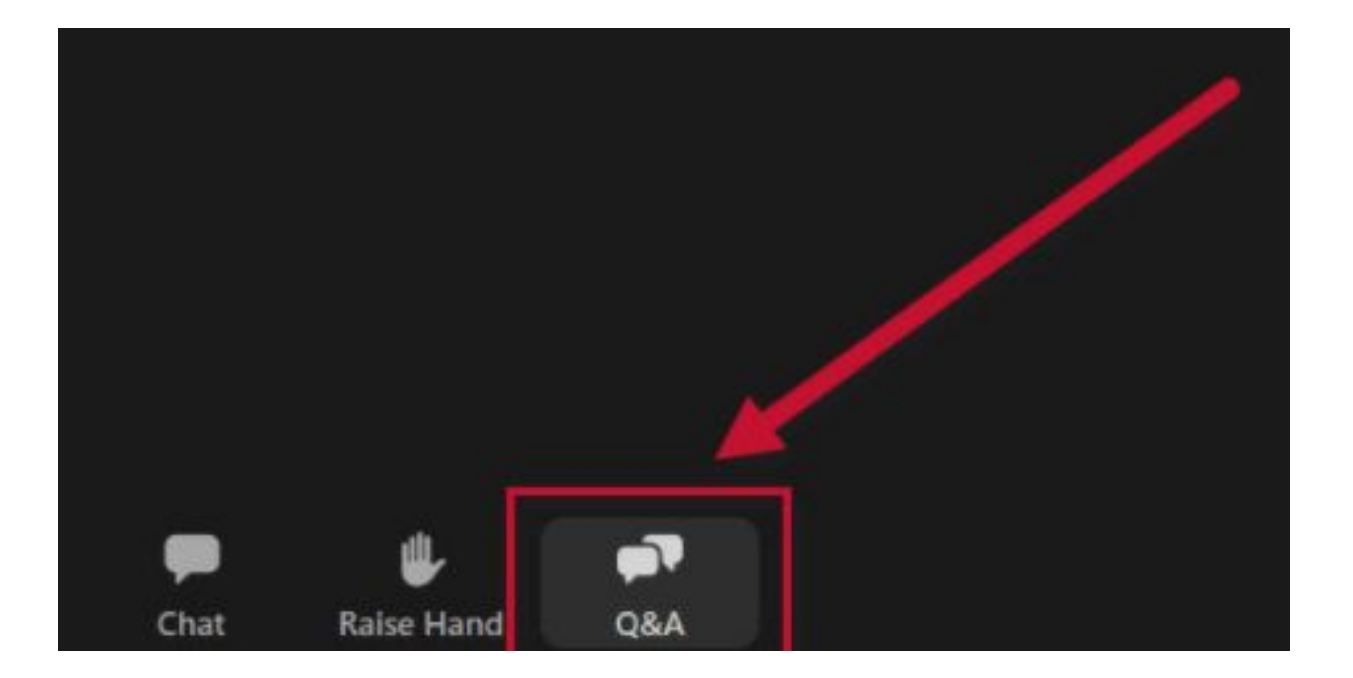

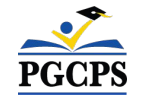

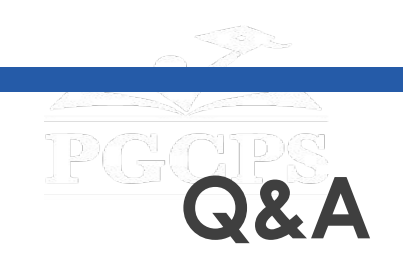

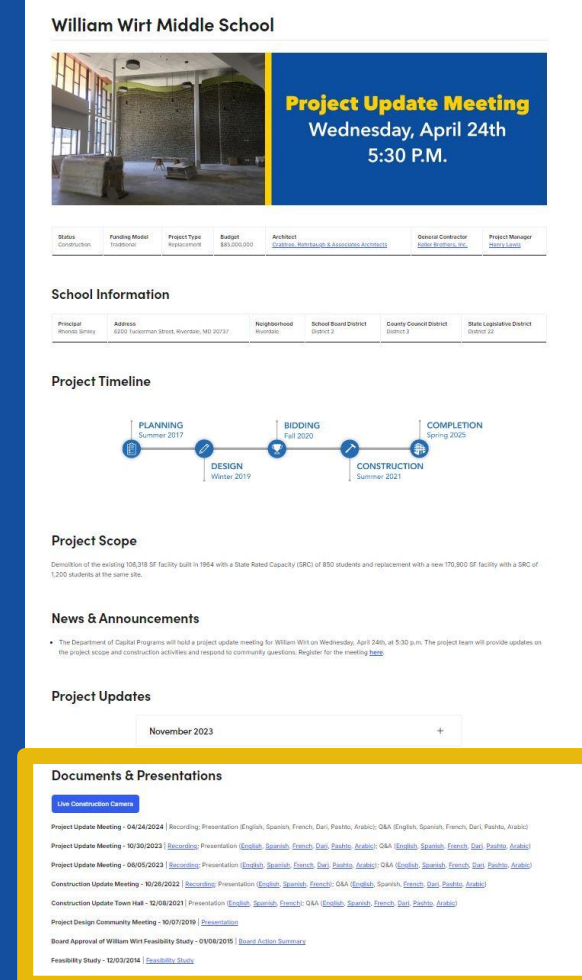

**Questions and answers from this town hall will be posted on the William Wirt project page at [bit.ly/DCP-WilliamWirt](http://bit.ly/DCP-WilliamWirt).**

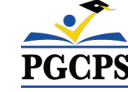

**To submit additional questions and to view today's presentation, visit the project webpage at [bit.ly/DCP-WilliamWirt](http://bit.ly/DCP-WilliamWirt) or email them to [capital.programs@pgcps.org](mailto:capital.programs@pgcps.org).** 

**To receive the Department's news and updates, join the mailing list at [bit.ly/DCP-Mailing](http://bit.ly/DCP-Mailing) or scan the QR code below.** 

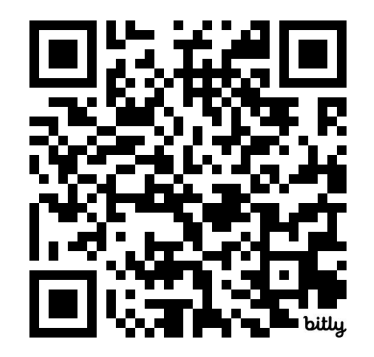

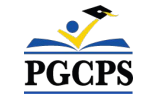